# Package 'cubing'

October 12, 2022

Version 1.0-5

Date 2018-04-24

Title Rubik's Cube Solving

Author Alec Stephenson.

Maintainer Alec Stephenson <alec\_stephenson@hotmail.com>

**Depends**  $R (= 3.0.0)$ 

Imports grDevices, graphics, utils, stats, rgl

Description Functions for visualizing, animating, solving and analyzing the Rubik's cube. Includes data structures for solvable and unsolvable cubes, random moves and random state scrambles and cubes, 3D displays and animations using 'OpenGL', patterned cube generation, and lightweight solvers. See Rokicki, T.  $(2008)$   $\langle$ arXiv:0803.3435 $>$  for the Kociemba solver.

License GPL-3

NeedsCompilation yes

Repository CRAN

Date/Publication 2018-04-23 12:29:32 UTC

# R topics documented:

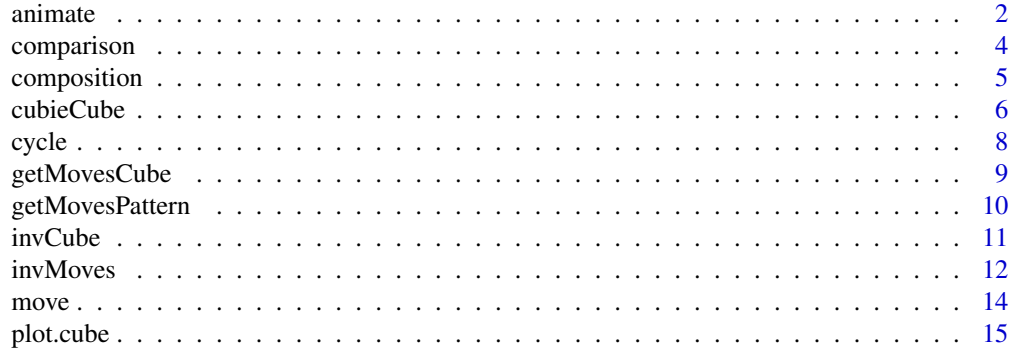

#### <span id="page-1-0"></span>2 animate and the contract of the contract of the contract of the contract of the contract of the contract of the contract of the contract of the contract of the contract of the contract of the contract of the contract of

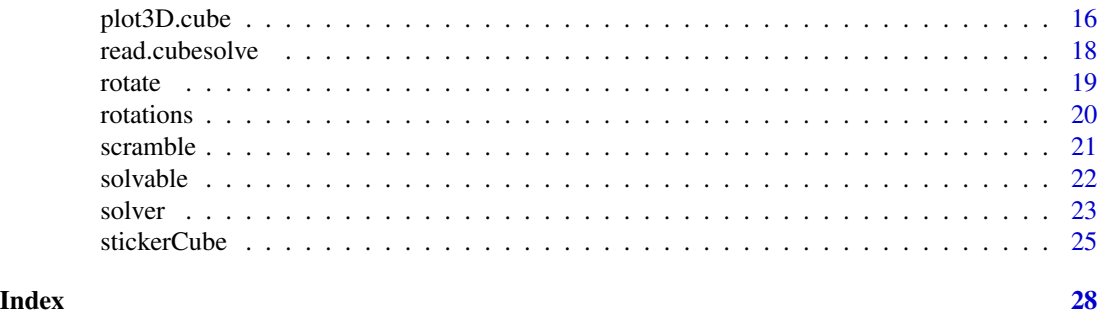

<span id="page-1-1"></span>

animate *Create Cube Animations*

# Description

Create cubing animation and record png frames using OpenGL.

# Usage

```
animate(aCube, moves, fpt = 8, colvec = getOption("cubing.colors"), recolor = FALSE,
  bg = grey(0.8), rand.col = FALSE, size = 0.98, col.interior = grey(0.5),
  al.interior = 0.4, al.exterior = 1, start.delay = 2, move.delay = 0, rinit = 30,
  bbox = TRUE, bbcolor = "#333377", bbemission = "#333377", bbspecular = "#3333FF",
  bbshininess = 5, bbalpha = 0.5, movie = NULL, dir = file.path(getwd(), movie),
  verbose = TRUE, start.fdelay = fpt, end.fdelay = fpt, move.fdelay = 1, ...)
```
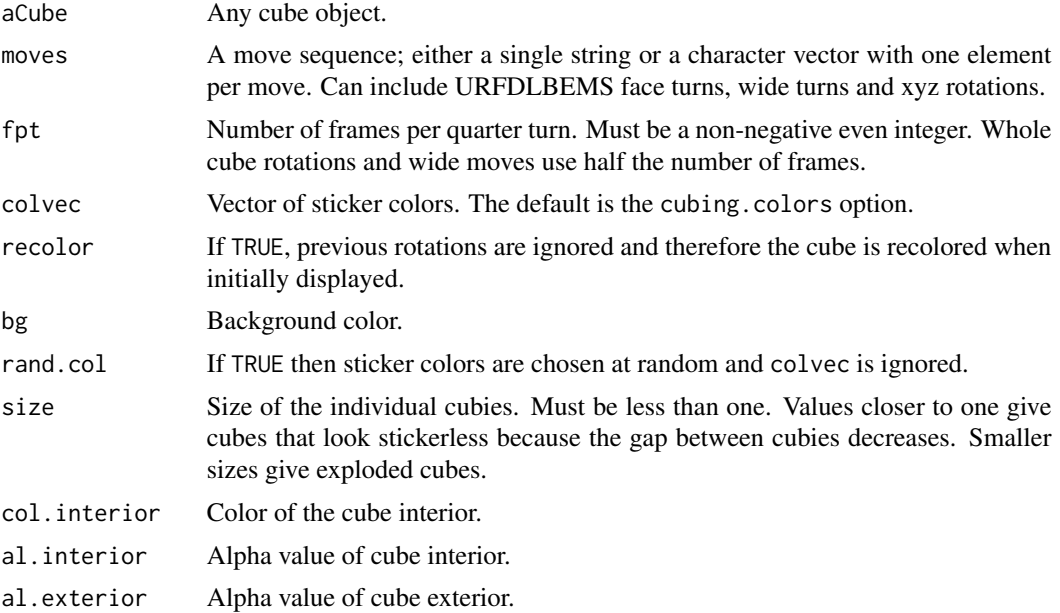

#### <span id="page-2-0"></span>animate 3

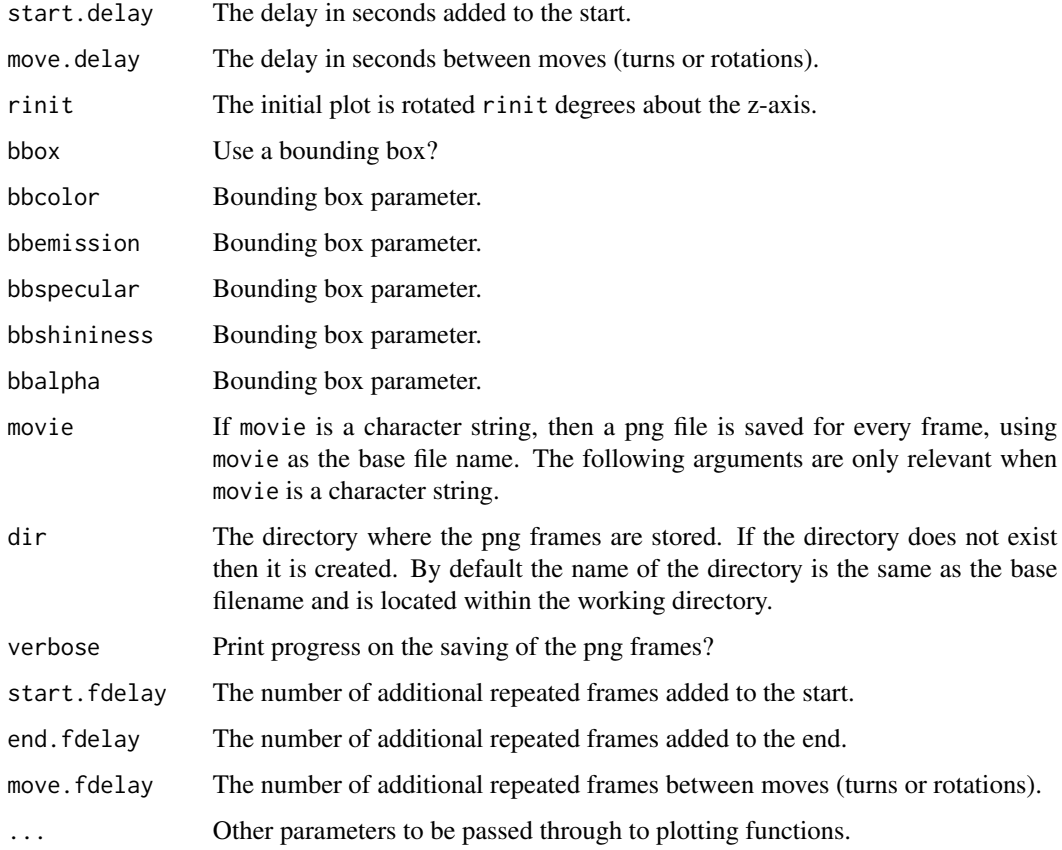

### Details

The move U3 represents three quarter turns in a clockwise direction, and so the animation is different to the quarter turn anti-clockwise move U', even though the resulting cube is the same. This similarly applies to the U3' and U moves, and to the half turn moves U2 and U2'. Wide turns can be denoted by lower case or w notation, so u2 and Uw2 are equivalent.

This function uses the R package rgl which is an interface to OpenGL. During the animation, the cube can be rotated using a mouse, and the rotations will be captured in the png frames if movie is not NULL. See the documentation for the rgl package to explore the large number of options available.

Following the production of the png frames, you can create movies or gifs using external utilities. One powerful command line utility is ffmpeg. ImageMagick is a software suite which performs similar conversions.

The plot3D function also uses the rgl package to produce interactive plots for individual cubes.

For a 2D version of the animate function, see plot. seqCubes.

# See Also

[plot3D.cube](#page-15-1), [plot.cube](#page-14-1), [plot.rotCubes](#page-19-1), [plot.seqCubes](#page-13-1)

#### Examples

```
scramb <- "D2F2UF2DR2DBL'BRULRUL2FL'U'"
aCube <- getMovesCube(scramb)
mvs <- "x2D'R'L2'U'FU'F'D'U'U'R'y'R'U'Ry'RU'R'U'RUR'U'R'U'F'UFRU'"
## Not run: animate(aCube, mvs, movie = "ChoWRSolve")
```
comparison *Logical Comparison for Cube Objects*

# <span id="page-3-1"></span>Description

Determine if two cubes are equal, accounting for recoloring and rotation.

#### Usage

## S3 method for class 'cube' aCube == bCube ## S3 method for class 'cube' all.equal(target, current, ...)

#### Arguments

aCube, target Any cube object. bCube, current Any cube object. ... Not used.

#### Details

Two cubes are defined to be equal via == if they are the same except perhaps for a recoloring. This means that the permutation and orientation components are the same but the spatial orientation component may be different.

Two cubes are defined to be the same via all.equal if and only if one cube is equal to the other following any of the 24 rotations of the whole cube (including the no rotation case).

For testing if two cubes are exactly identical, you can use the R function identical, however the cubes must be of the same type; either both cubieCubes or both stickerCubes.

#### Value

A logical value.

#### See Also

[is.solvable](#page-21-1), [is.solved](#page-21-1)

<span id="page-3-0"></span>

# <span id="page-4-0"></span>composition 5

#### Examples

```
aCube <- randCube()
bCube <- rotate(aCube, "y'")
aCube = bCube
```
#### composition *Composition Operators For Cube Objects*

# <span id="page-4-1"></span>Description

Composition operators for cubieCube objects.

# Usage

aCube %v% bCube aCube %e% bCube aCube %c% bCube

# Arguments

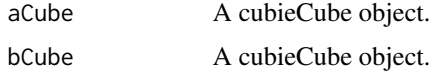

# Details

Both arguments must be cubieCube objects, not stickerCube objects.

If A and B are cubes then A  $\chi\$ <sub>8</sub> B is the composition (or multiplication) of A and B. This means that if a and b are move sequences that produce A and B respectively from the solved cube I, then A %v% B is produced using the combined move sequence ab applied to I. Typically we just write AB for A %v% B.

Similarly to matrix multiplication, the operator %v% is associative but in general not commutative, with AI and IA both equal to A. Every 3x3x3 cube A has a unique inverse cube A' where AA' and A'A are both equal to I. The inverse cube can be calculated using the invCube function.

The %e% and %c% operators are similar to %v% but they compose only the edges and corners respectively. Use of these operators may create an unsolvable cube from two solvable cubes. They largely exist for internal reasons. See the help page on cycleEdges for details of their impact on solvability.

#### Value

A cubieCube object

#### See Also

[cycleEdges](#page-7-1), [getMovesCube](#page-8-1), [invCube](#page-10-1), [is.solvable](#page-21-1), [move](#page-13-2)

6 cubieCube

#### Examples

```
aCube <- getCubieCube("Superflip")
bCube <- getCubieCube("EasyCheckerboard")
aCube %v% bCube
```
# <span id="page-5-2"></span>cubieCube *Create and Convert CubieCubes*

#### <span id="page-5-1"></span>Description

Creates, converts and tests for cubieCube objects.

#### Usage

```
getCubieCube(pattern = c("Solved","Superflip","EasyCheckerboard","Wire","PlusMinus",
  "Tablecloth","Spiral","SpeedsolvingLogo","VerticalStripes","OppositeCorners",
  "Cross","UnionJack","CubeInTheCube","CubeInACubeInACube","Anaconda","Python",
  "BlackMamba","GreenMamba","FourSpots","SixSpots","Twister","Kilt","Tetris",
 "DontCrossLine","Hi","HiAllAround","AreYouHigh","CUAround","OrderInChaos","Quote",
  "MatchingPictures","3T","LooseStrap","ZZLine","Doubler","CheckerZigzag",
  "ExchangedDuckFeet","StripeDotSolved","Picnic","PercentSign","Mirror",
  "PlusMinusCheck","FacingCheckerboards","OppositeCheckerboards","4Plus2Dots",
  "Rockets","Slash","Pillars","TwistedDuckFeet","RonsCubeInACube","Headlights",
  "CrossingSnake","Cage","4Crosses","Pyraminx","EdgeTriangle","TwistedRings",
  "ExchangedRings","TwistedChickenFeet","ExchangedChickenFeet","CornerPyramid",
 "TwistedPeaks","ExchangedPeaks","SixTwoOne","YinYang","YanYing","HenrysSnake",
  "TwistedCorners","QuickMaths"))
cubieCube(string)
as.cubieCube(aCube)
is.cubieCube(aCube)
```
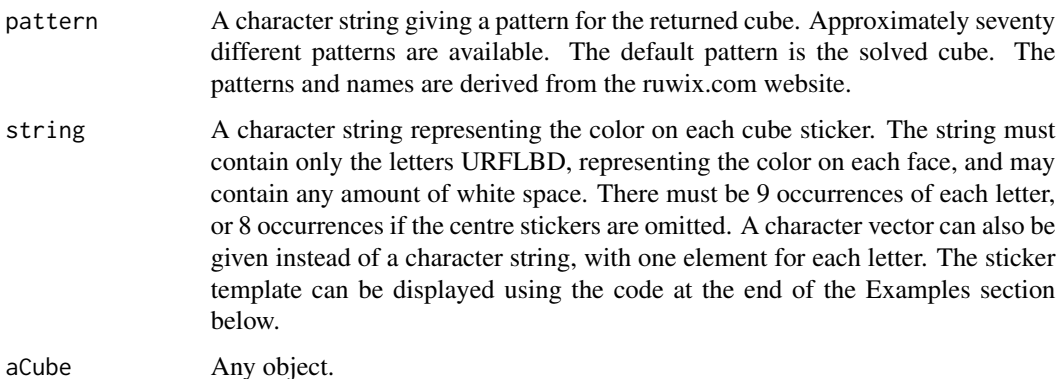

<span id="page-5-0"></span>

#### <span id="page-6-0"></span>cubieCube 7 and 2008 and 2008 and 2008 and 2008 and 2008 and 2008 and 2008 and 2008 and 2008 and 2008 and 2008

# Details

The is.cubieCube function returns TRUE for cubieCube objects and FALSE otherwise. The as.cubieCube function converts a cube object to a cubieCube object and returns an error for other arguments.

The getCubieCube function creates cubieCube objects using known patterns. The cubieCube function creates cubieCube objects using colors entered by the user. For alternative ways of creating cubieCube objects, see randCube and getMovesCube.

A cubieCube is a list with five vector elements. The first four are cp ep co eo for the corner permuation, edge permuation, corner orientation, and edge orientation. The fifth, spor, tracks the fixed centres and therefore represents the spatial orientation. It exists to avoid recoloring the cube when plotting it after a rotation, middle slice move or wide move.

A stickerCube object does not hold information on spatial orientation, therefore if you convert a cubieCube to a stickerCube, and then convert back to a cubieCube, the spor vector will be reset to 1:6.

The cubieCube function contains a large amount of bulletproofing to ensure the cube has valid cubies that are stickered correctly, but the cube may or may not be solvable. Both stickerCube and cubieCube objects are designed to hold both solvable and unsolvable cubes. You can test solvability with the is.solvable function.

#### Value

A logical value for is.cubieCube. A cubieCube object for all other functions.

#### See Also

[getMovesCube](#page-8-1), [is.solvable](#page-21-1), [randCube](#page-20-1), [stickerCube](#page-24-1)

#### Examples

```
aCube <- getCubieCube("Wire")
bCube <- cubieCube("UUUUUUUUU RLLRRRLLR BBFFFFFBB DDDDDDDDD LRRLLLRRL FFBBBBBFF")
cCube <- cubieCube("FBBBUFRRB DUUFRUFFB DBRBFDUFL FRDDDLDDL UUFULLLLL RDRRBLURB")
identical(aCube, bCube)
is.cubieCube(aCube)
## Not run: plot(aCube)
## Not run: plot3D(aCube)
## Not run: plot(cCube)
## Not run: plot3D(cCube)
```

```
## Not run: plot(getCubieCube(), numbers = TRUE)
## Not run: plot(getCubieCube(), numbers = TRUE, blank = TRUE)
```
<span id="page-7-0"></span>

#### <span id="page-7-1"></span>Description

Functions for cycling permuatations and altering orientations.

#### Usage

```
flipEdges(aCube, flip = 1:12)
twistCorners(aCube, clock = numeric(0), anti = numeric(0))cycleEdges(aCube, cycle, right = TRUE, orient = TRUE)
cycleCorners(aCube, cycle, right = TRUE, orient = TRUE)
```
#### Arguments

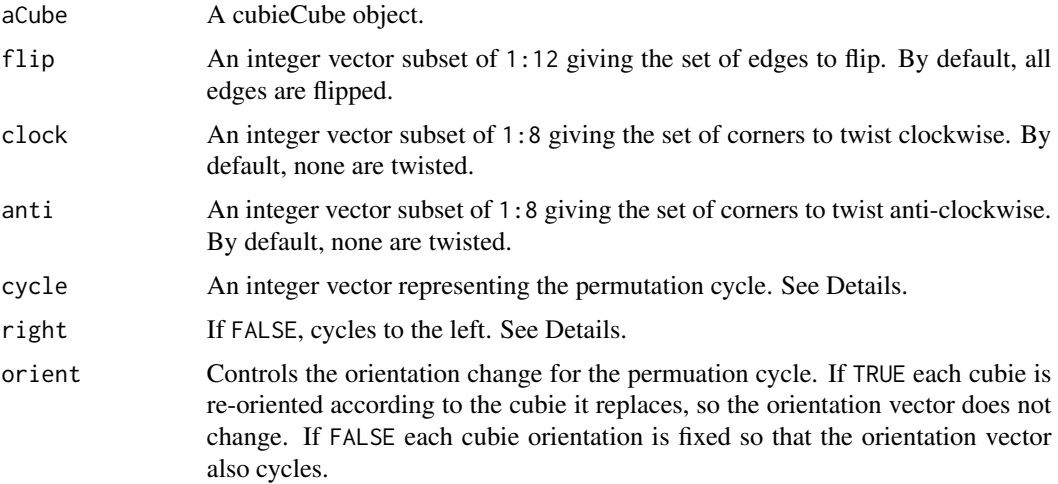

#### Details

The cycle vector should be given according to mathematical cycle notation. For example, the vector  $c(5,3,7)$  means that the edge at position 5 moves to 3, 3 moves to 7 and 7 moves to 5. The vectors  $c(3,7,5)$  and  $c(7,5,3)$  are equivalent. The length of the vector is the length of the cycle, and so this example is a 3-cycle. If right is FALSE it cycles in the opposite direction, so 7 moves to 3, 3 moves to 5 and 5 moves to 7.

All of these functions can change the solvability of a cube. Solvability of a cube can be tested using the is.solvable function. For orientation solvability, the sum of the edge orientation vector must be even, and the sum of the corner orientation vector must be divisible by three. For the edge orientation to remain solvable, you must flip an even number of edges. For the corner orientation to remain solvable, the difference between the number of clockwise and anti-clockwise twists must be divisible by three. For example, the number of twists in each direction could be the same (a difference of zero), or you could have three clockwise twists and no anti-clockwise twists.

# <span id="page-8-0"></span>getMovesCube 9

The sign of a permuation (even or odd) changes under a 2-cycle, which is just a swapping of two elements. In mathematical terminology this is called a transposition. A k-cycle can be written as k-1 transpositions, and therefore a k-cycle will change the sign of a permuatation if and only if k is even. So for a solvable cube to remain solvable, the length of cycle should be odd.

Two binary operators within the package that also impact solvability are %e% and %c%, which are composition operators for only edges and only corners respectively. If two cubes A and B are solvable, then A %e% B may be unsolvable because the edge and corner permuations may be of different sign; the orientations will always remain solvable. It is also possibe for A %e% B to be solvable but B %e% A to be unsolvable. The same reasoning applies to %c%.

In detail: if A and B have odd permutations, then both A %e% B and B %e% A become unsolvable. If A and B have even permutations, then both A %e% B and B %e% A remain solvable. If A has even and B has odd, then A %e% B is unsolvable but B %e% A is solvable.

# Value

A cubieCube object.

#### See Also

[%v%](#page-4-1), [is.solvable](#page-21-1), [is.solved](#page-21-1), [invCube](#page-10-1)

#### Examples

```
aCube <- getCubieCube("Superflip")
aCube <- flipEdges(aCube, flip = 1:12)
is.solved(aCube)
aCube <- twistCorners(aCube, clock = 3:6, anti = 2)
is.solvable(aCube)
aCube <- cycleEdges(aCube, c(2,10,5,6))
is.solvable(aCube)
```
<span id="page-8-1"></span>getMovesCube *Create a Cube for a Move Sequence*

#### Description

Creates a cube that corresponds to a move sequence via post-multiplication.

#### Usage

```
getMovesCube(moves = character(0), cubic = TRUE)
```
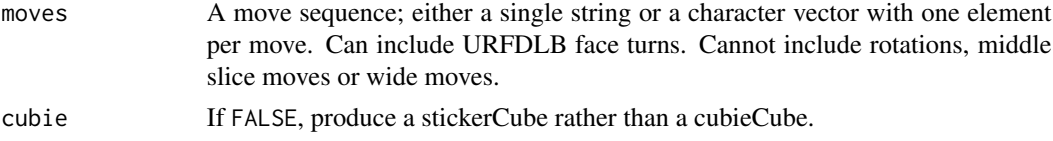

#### Details

The cube object created by this function represents the application of the move sequence by means of post-multiplication with the composition operator %v%. If A is a cube and m is the move sequence, then A % $\mathcal{W}$ % getMovesCube(m) is the cube that results from applying the move sequence to A. In particular, if A is the solved state then this is just getMovesCube(m). If m represents a scramble sequence, then getMovesCube(m) is the scrambled cube state.

The move sequence cannot include rotations, middle slice moves or wide moves because these cannot be expressed via post-multiplication. To implement these moves, see the move and rotate functions.

# Value

A cube object.

# See Also

[%v%](#page-4-1), [invMoves](#page-11-1), [move](#page-13-2), [rotate](#page-18-1), [slice](#page-18-2)

#### Examples

```
scramb <- "D2F2UF2DR2DBL'BRULRUL2FL'U'"
aCube <- getMovesCube(scramb)
mvs <- "x2D'R'L2'U'FU'F'D'U'U'R'y'R'U'Ry'RU'R'U'RUR'U'R'U'F'UFRU'"
is.solved(move(aCube, mvs))
```
getMovesPattern *Get Moves for Patterned Cubes*

#### **Description**

Extracts the move sequence for a patterned cube.

#### Usage

```
getMovesPattern(pattern = c("Solved","Superflip","EasyCheckerboard","Wire","PlusMinus",
  "Tablecloth","Spiral","SpeedsolvingLogo","VerticalStripes","OppositeCorners",
  "Cross","UnionJack","CubeInTheCube","CubeInACubeInACube","Anaconda","Python",
  "BlackMamba","GreenMamba","FourSpots","SixSpots","Twister","Kilt","Tetris",
 "DontCrossLine","Hi","HiAllAround","AreYouHigh","CUAround","OrderInChaos","Quote",
  "MatchingPictures","3T","LooseStrap","ZZLine","Doubler","CheckerZigzag",
  "ExchangedDuckFeet","StripeDotSolved","Picnic","PercentSign","Mirror",
  "PlusMinusCheck","FacingCheckerboards","OppositeCheckerboards","4Plus2Dots",
  "Rockets","Slash","Pillars","TwistedDuckFeet","RonsCubeInACube","Headlights",
  "CrossingSnake","Cage","4Crosses","Pyraminx","EdgeTriangle","TwistedRings",
  "ExchangedRings","TwistedChickenFeet","ExchangedChickenFeet","CornerPyramid",
 "TwistedPeaks","ExchangedPeaks","SixTwoOne","YinYang","YanYing","HenrysSnake",
  "TwistedCorners","QuickMaths"))
```
<span id="page-9-0"></span>

#### <span id="page-10-0"></span>invCube 11

#### **Arguments**

pattern A character string giving a pattern for the corresponding cube. Approximately seventy different patterns are available. The default pattern is the solved cube, returning an empty character vector. The patterns and names are derived from the ruwix.com website.

# Details

This function is mainly for internal use. It is used by the functions getCubieCube and getStickerCube to produce patterned cubes via getMovesCube. The returned move sequence contains only URFDLB face turns.

# Value

A character vector of moves.

# See Also

[getCubieCube](#page-5-1), [getMovesCube](#page-8-1), [getStickerCube](#page-24-2)

# Examples

```
getMovesPattern()
getMovesPattern("Solved")
getMovesPattern("Wire")
getMovesPattern("UnionJack")
```
<span id="page-10-1"></span>invCube *Calculate Inverse Cube*

#### Description

Calculates the inverse of a cube.

# Usage

```
invCube(aCube, edges = TRUE, corners = TRUE)
```
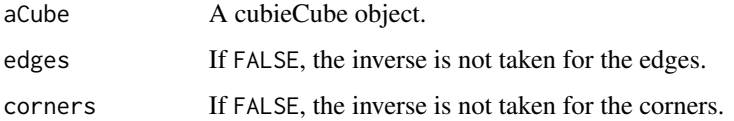

# Details

Every 3x3x3 cube A has a unique inverse cube A' where AA' and A'A are both equal to the solved state. The cube A does not need to be solvable. Larger cubes do not have unique inverses because larger cubes have indistinct pieces in the centres.

One use of the inverse is to enable the solver function to generate moves towards a target state that is not the solved state. For an initial cube A and a target state B the solver is applied to B'A. The moves of the solver then represent post-multiplication by A'B, which when applied to A gives AA'B which is equal to B, the target state. Only B'A needs to be solvable; both A and B could be unsolvable.

A solvable cube will always remain solvable after the function invCube is applied, even if edges or corners is FALSE. This is because the sign (even or odd) of a permutation is the same as the sign of the inverse permutation.

#### Value

A cubieCube object.

# See Also

[%v%](#page-4-1), [invMoves](#page-11-1), [is.solvable](#page-21-1), [solver](#page-22-1)

#### Examples

```
aCube <- getCubieCube("Tetris")
is.solved(aCube %v% invCube(aCube))
is.solved(invCube(aCube) %v% aCube)
## Not run: plot(aCube)
## Not run: plot(invCube(aCube))
## Not run: plot3D(aCube)
## Not run: plot3D(invCube(aCube))
```
<span id="page-11-1"></span>invMoves *Manipulate Move Sequences*

#### **Description**

Invert, mirror and rotate move sequences, and calculate the order of a move sequence.

#### Usage

```
invMoves(moves, revseq = TRUE, collapse = NULL)
mirMoves(moves, mirror = c("0","UD","DU","RL","LR","FB","BF"), collapse = NULL)
rotMoves(moves, rotation = c("0","x","x1","x3'","y","y1","y3'","z","z1","z3'",
"x2","x2'","y2","y2'","z2","z2'","x'","x3","x1'","y'","y3","y1'","z'","z3",
"z1'"), invrot = FALSE, collapse = NULL)
moveOrder(moves)
```
<span id="page-11-0"></span>

#### <span id="page-12-0"></span>invMoves 23

#### **Arguments**

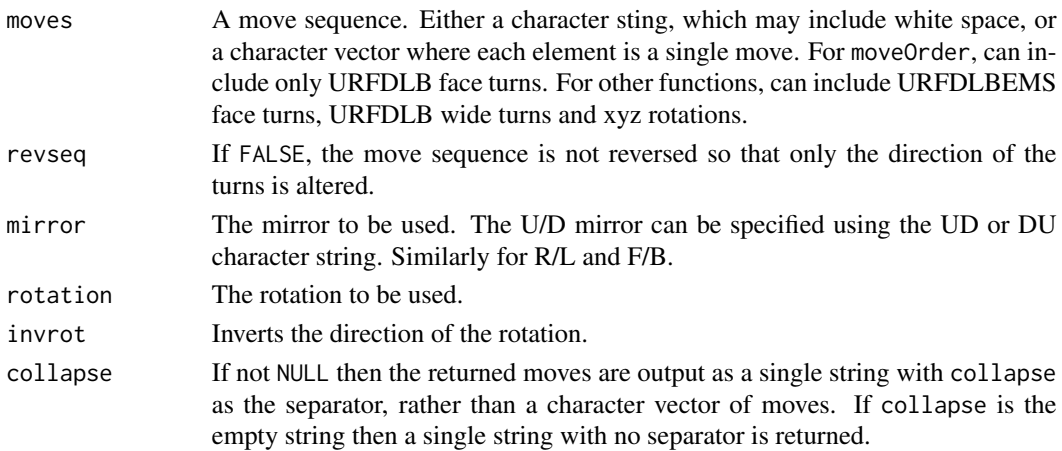

# Details

For moveOrder an integer value is returned giving the order of the move sequence, which is the number of times it needs to be applied for the solved cube to return to its solved state. The largest order for any sequence is known to be 1260; for example, the order of "R U2 D' B D'" is 1260.

For other functions, a move sequence is returned. The returned move sequence will always use the canonical form for the turn notation: U not U1, U' not U1', and Uw not u for wide turns. However any form may be used for the input.

The Examples section below demonstrates the relationship between rotated move sequences. If the rotation is r and the rotated move sequence is m, then the move sequence rmr' is equivalent to the original. If invrot is TRUE, then this becomes r'mr.

#### Value

A character vector of moves, or a character string if collapse is not NULL.

#### See Also

[move](#page-13-2), [invCube](#page-10-1), [rotate](#page-18-1), [scramble](#page-20-2)

# Examples

```
mv <- "RB'y'F2MD'"
invMoves(mv)
mirMoves(mv, mirror = "RL")
```

```
iCube <- getCubieCube("TwistedChickenFeet")
rmv \leq rotMoves(mv, rotation = "x")
aCube < -move(iCube, c("x", rmv, "x'"))bCube <- move(iCube, mv)
identical(aCube, bCube)
```
moveOrder("RU2D'BD'")

<span id="page-13-2"></span><span id="page-13-0"></span>

# <span id="page-13-1"></span>Description

Applies moves to a cube and creates a move sequence.

# Usage

```
move(aCube, moves, history = FALSE)
## S3 method for class 'seqCubes'
plot(x, initial = TRUE, which = 1:length(moves), ask = FALSE,colvec = getOption("cubing.colors"), recolor = FALSE, show.rot = TRUE,
   title = NULL, cex.title = 1, font.title = 2, ...)
```
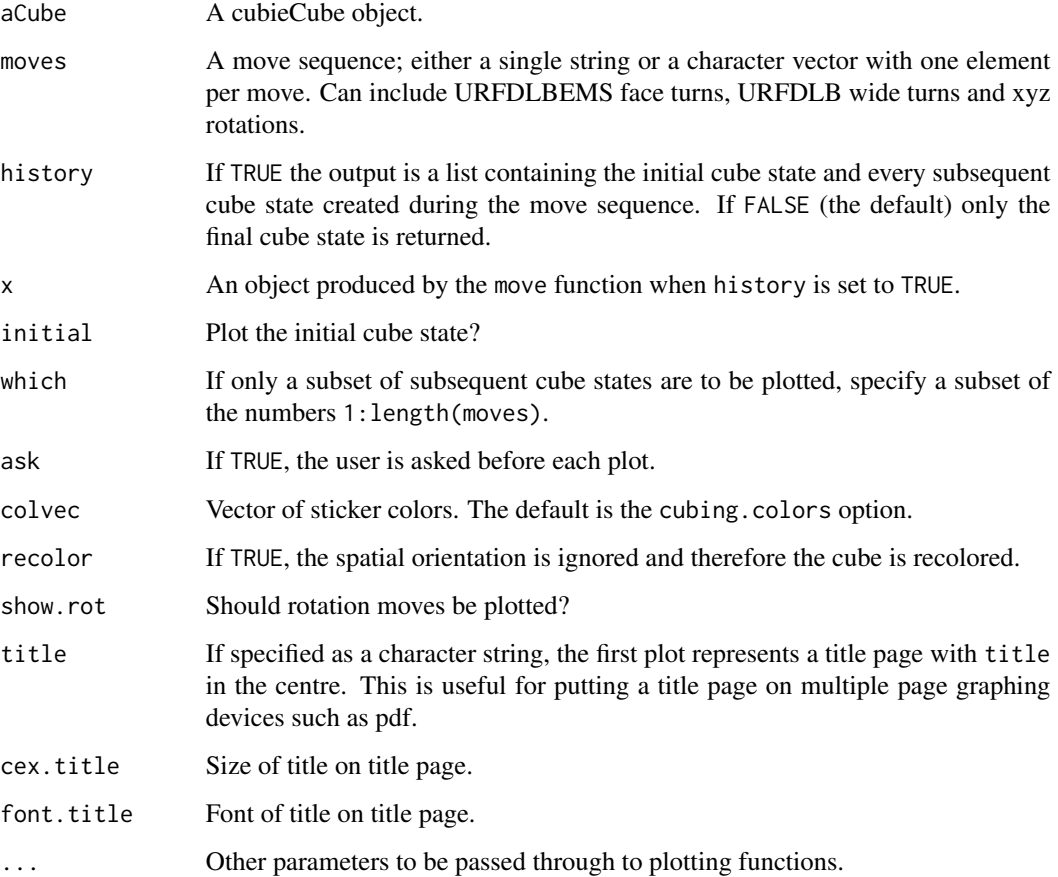

#### <span id="page-14-0"></span>plot.cube 15

#### Details

By default move gives the result of applying the move sequence moves to the cube aCube. All rotations xyz, face turns URFDLBEMS, and wide moves URFDLB are allowed. Moves specifications such as U U1 U' U1' U2 U2' U3 U3' and rotation specifications such as x x1 x' x1' x2 x2' x3 x3' are all allowed. For wide moves, lower case lettering and w notation are both allowed, so u2 and Uw2 are equivalent. If moves is a single string, it may contain any amount of white space.

The definition of the E M S middle slice moves is respectively given by  $D'Uy' L'Rx' B'Fz'$ . In particular, the S slice direction is different to what you may find elsewhere; the definition used for S in this package is consistent with the rotation directions.

When history is TRUE a list is created of class seqCubes. The list contains cubieCube objects. The length of the list is the number of moves plus one, where the first element of the list is the original cube.

The plot. seqCubes function plots a list of class seqCubes. It can be regarded and a 2D version of the animate function. For permanent recording of the 2D plots for the move sequence, it is helpful to open a multiple page graphing device such as pdf. A pdf file can then be created and used as a flick book.

# Value

For move, either a cubieCube object, or (if history is TRUE) an object of class seqCubes, which is a list where each element is a cubieCube. An attribute of the list stores the move sequence.

#### See Also

[animate](#page-1-1), [getMovesCube](#page-8-1), [invMoves](#page-11-1), [plot.cube](#page-14-1), [rotate](#page-18-1), [slice](#page-18-2)

#### Examples

```
scramb <- "D2F2UF2DR2DBL'BRULRUL2FL'U'"
aCube <- getMovesCube(scramb)
mvs <- "x2D'R'L2'U'FU'F'D'U'U'R'y'R'U'Ry'RU'R'U'RUR'U'R'U'F'UFRU'"
is.solved(move(aCube, mvs))
sCubes <- move(aCube, mvs, history = TRUE)
## Not run: plot(sCubes, title = "SeungBeom Cho\nWorld Record Solve\n4.59")
## Not run: pdf("SeungBeomCho.pdf")
## Not run: plot(sCubes, title = "SeungBeom Cho\nWorld Record Solve\n4.59")
## Not run: dev.off()
```
<span id="page-14-1"></span>plot.cube *Cube Object 2D Plot*

#### **Description**

Plots a 2D representation of a cube object.

# Usage

```
## S3 method for class 'cube'
plot(x, colvec = getOption("cubing.colors"), recolor = FALSE,
   xlab = "", ylab = "", main = "", centres = TRUE, numbers = FALSE,
   text.size = 1, text.col = "black", rand.col = FALSE, blank = FALSE,
   ...)
```
# Arguments

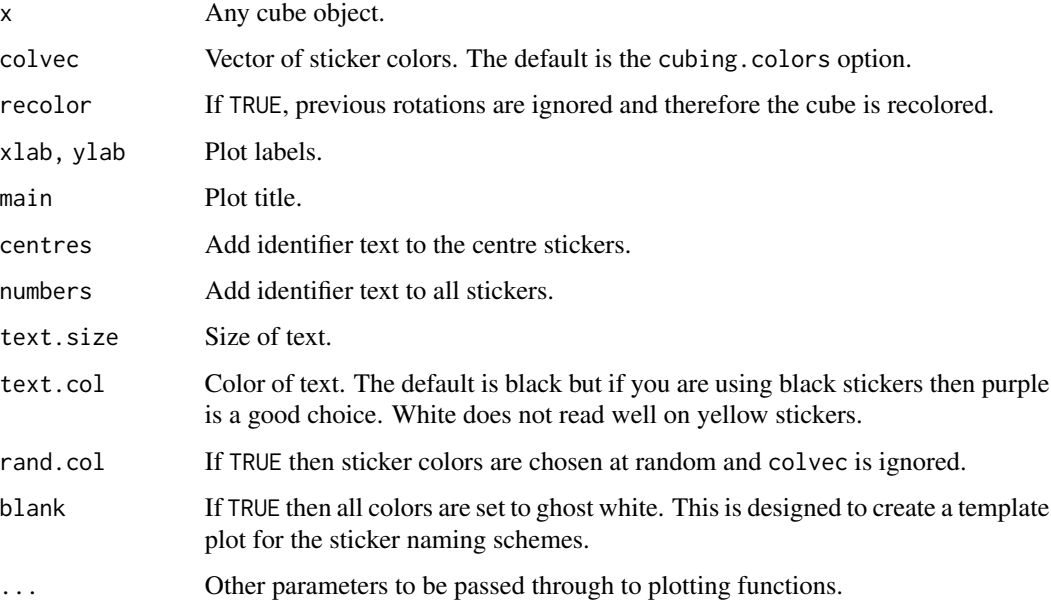

# See Also

[animate](#page-1-1), [plot3D.cube](#page-15-1), [plot.rotCubes](#page-19-1), [plot.seqCubes](#page-13-1)

# Examples

```
aCube <- getCubieCube("Superflip")
## Not run: plot(aCube)
```
<span id="page-15-1"></span>plot3D.cube *Cube Object Interactive 3D Plot*

# Description

Plots an interactive 3D representation of a cube object using OpenGL.

<span id="page-15-0"></span>

# <span id="page-16-0"></span>plot3D.cube 17

# Usage

```
## S3 method for class 'cube'
plot3D(x, colvec = getOption("cubing.colors"), recolor = FALSE,
   bg = grey(0.8), rand.col = FALSE, size = 0.98, col.interior = grey(0.5),
   al.interior = 0.4, al.exterior = 1, rinit = 30, bbox = TRUE, bbcolor =
   "#333377", bbemission = "#333377", bbspecular = "#3333FF", bbshininess =
   5, bbalpha = 0.5, ...)
```
# Arguments

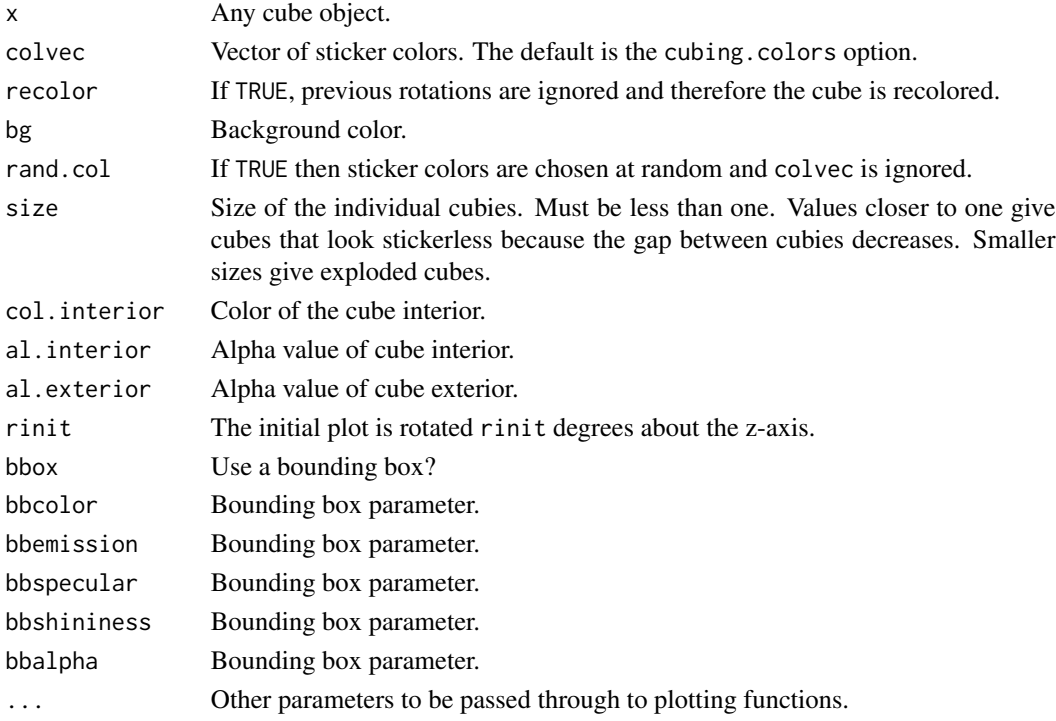

# Details

This function uses the R package rgl which is an interface to OpenGL. The cube can be rotated using a mouse. See the documentation for the rgl package to explore the large number of options available.

The animate function also uses the **rgl** package to produce cubing animations.

# See Also

[animate](#page-1-1), [plot.cube](#page-14-1), [plot.rotCubes](#page-19-1), [plot.seqCubes](#page-13-1)

# Examples

aCube <- getCubieCube("Superflip") ## Not run: plot3D(aCube)

<span id="page-17-0"></span>

#### Description

Reads cube solving scrambles and solutions for the cube solves website.

# Usage

```
read.cubesolve(n, warn = FALSE)
```
#### Arguments

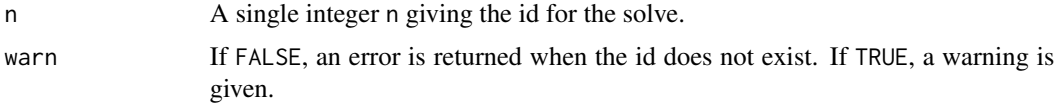

# Details

The function reads from the html source of the www.cubesolv.es website, and may fail if the website subsequently changes.

Round brackets immediately followed by any single digit are expanded upon reading, for example (R U)4 becomes R U R U R U R U. All other round brackets are removed. Commutator and conjugate notation is not implemented, so square brackets cannot be used and a warning is given if they are found.

The website does not have automated checking and therefore a typographic error may lead to nonvalid moves (or cubes that do not solve). This most commonly occurs when the space between two valid moves is accidentally omitted.

# Value

A list containing the scramble, solution and description. The scramble and solution items are character vectors of moves. The description is a character string. If the scramble or solution (or both) is missing, then length zero vectors are returned for these items.

#### See Also

[getMovesCube](#page-8-1), [invMoves](#page-11-1), [is.solved](#page-21-1), [move](#page-13-2)

# Examples

```
## Not run: cho <- read.cubesolve(4995)
## Not run: aCube <- getMovesCube(cho$scramble)
## Not run: mv <- cho$solution
## Not run: is.solved(move(aCube, mv))
```
<span id="page-18-1"></span><span id="page-18-0"></span>

#### <span id="page-18-2"></span>Description

Functions for rotating the whole cube and performing middle slice (E M S) and wide (Uw Rw Fw Dw Lw Bw) moves.

# Usage

wide(aCube, wmv) slice(aCube, smv) rotate(aCube, rot)

#### Arguments

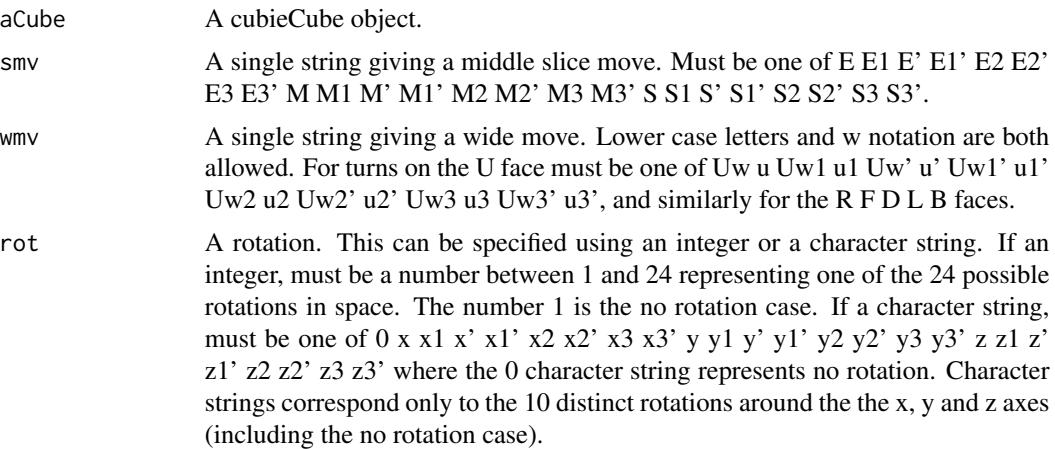

# Details

These functions are used internally by the move function for performing rotations, wide moves and middle slice moves, but can also be called directly if you only need to perform a single move. In most circumstances it is better to use the move function.

The definition of the E M S middle slice moves is respectively given by D'Uy' L'Rx' B'Fz'. In particular, the S slice direction is different to what you may find elsewhere; the definition used for S in this package is consistent with the rotation directions.

# Value

A cubieCube object.

#### See Also

[move](#page-13-2)

#### <span id="page-19-0"></span>20 rotations and the contract of the contract of the contract of the contract of the contract of the contract of the contract of the contract of the contract of the contract of the contract of the contract of the contract

## Examples

```
aCube <- getCubieCube("HenrysSnake")
bCube <- slice(rotate(aCube, "z'"), "M2")
cCube <- move(aCube, "z'M2")
identical(bCube, cCube)
## Not run: plot(cCube)
## Not run: plot3D(cCube)
```
rotations *Create and Plot All Rotations of a Cube*

# <span id="page-19-1"></span>Description

Creates and plots all 24 possible whole cube rotations.

#### Usage

```
rotations(aCube)
## S3 method for class 'rotCubes'
plot(x, which = 1:24, ask = FALSE, colvec =getOption("cubing.colors"), recolor = FALSE, ...)
```
# Arguments

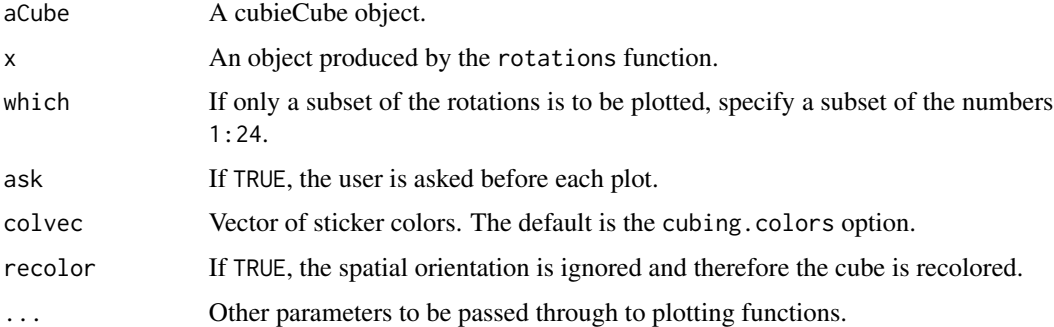

#### Details

There are 24 possible spatial orientations, including the original no rotation case. The rotations function produces all of these cubes as a list of class rotCubes, which can be subsequently plotted by plot.rotCubes.

The 24 cubes produced by rotations are all related to each other via some rotation and therefore they are all the same as defined by the all.equal.cube function. If the original cube has symmetric properties then the set of 24 may contain equivalent cubes as defined by the ==.cube operator. In the case of the solved cube all 24 will be equivalent.

#### <span id="page-20-0"></span>scramble 21

# Value

For rotations, an object of class rotCubes, which is a list of length 24 where each element is a cubieCube.

#### See Also

[==.cube](#page-3-1), [all.equal.cube](#page-3-1), [rotate](#page-18-1)

# Examples

```
rCubes <- rotations(randCube())
all.equal(rCubes[[5]], rCubes[[10]])
rCubes[[5]] == rCubes[[10]]## Not run: plot(rCubes)
```
<span id="page-20-2"></span>scramble *Generate Random Cubes, Moves and Scrambles*

# <span id="page-20-1"></span>Description

Generate random cubes, random move sequences, and scrambles.

#### Usage

```
randCube(n = 1, cubie = TRUE, solvable = TRUE, drop = TRUE, spor = 1:6)
randMoves(n = 1, nm = 20, drop = TRUE)
scramble(n = 1, state = FALSE, nm = 20, drop = TRUE, type = c("KB", "ZT",
  "TF", "ZZ", "CFOP"), maxMoves = 24, bound = TRUE)
```
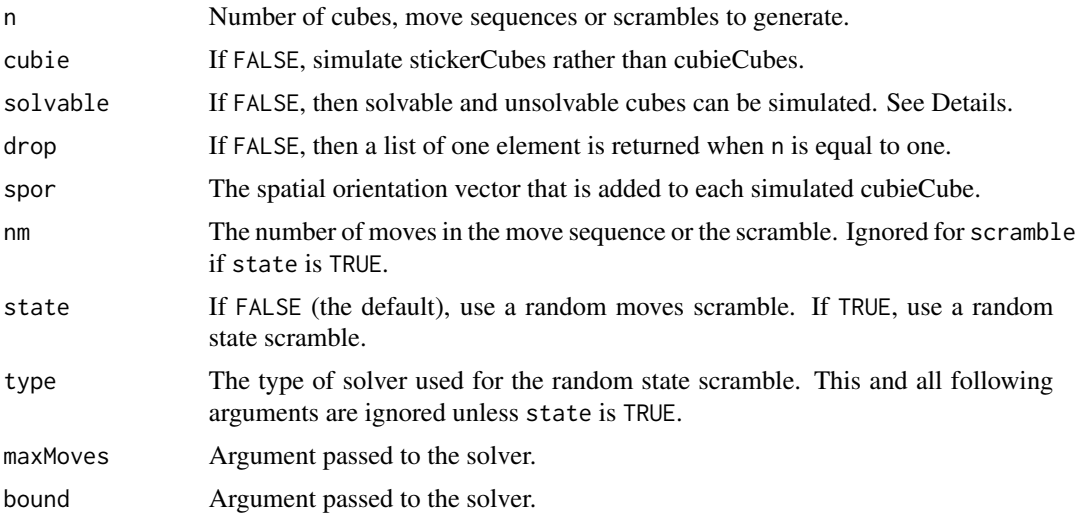

# Details

If solvable is TRUE, the randCube function generates a solvable cube where every solvable state is equally likely. If solvable is FALSE, it generates a random cube where every obtainable physical construction is equally likely. The resulting cube may or may not be solvable: the chance of it being solvable is only 1 in 12.

The randMoves function generates a random move sequence using URFDLB face turns, restricted so that you cannot get two moves in a row on the same face, or three moves in a row on opposing faces. An alternative way of constructing a random cube is getMovesCube(randMoves()). If nm is 20 or more then every solvable state has a non-zero chance of occuring, but the states will not be equally likely to occur.

The scramble function generates random move scrambles by default (which just uses the randMoves function), but will generate random state scrambles when state is TRUE.

# Value

A cube object or list of cube objects for randCube. A move sequence or list of move sequences for randMoves and scramble.

#### See Also

[getMovesCube](#page-8-1), [invCube](#page-10-1), [invMoves](#page-11-1), [is.solvable](#page-21-1), [solver](#page-22-1)

#### Examples

```
randCube()
getMovesCube(randMoves())
sapply(randCube(20, solvable = FALSE), is.solvable)
randMoves(5, nm = 25)scramble(nm = 17)
scramble(state = TRUE, type = "ZT", maxMoves = 24)
```
solvable *Solved and Solvability Tests for Cube Objects*

#### <span id="page-21-1"></span>Description

Determine if a cube is solved or solvable, and calculate the sign of the corner and edge permutations.

#### Usage

```
is.solved(aCube, split = FALSE, co = TRUE, eo = TRUE)
is.solvable(aCube, split = FALSE)
parity(aCube)
```
<span id="page-21-0"></span>

#### <span id="page-22-0"></span>solver 23

#### Arguments

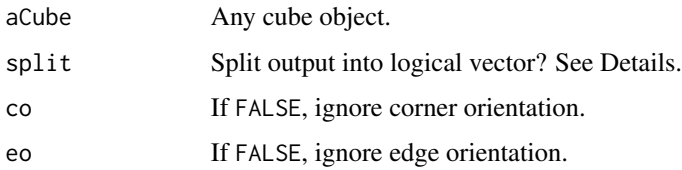

#### Details

The cubieCube and stickerCube objects contain Rubik's cubes that can be physically constructed from properly stickered cubies, but they are not necessarily solvable. These functions test for solved and solvable cubes. The parity function gives the permuation sign (+1 for even and -1 for odd) for the corner and edge permuations. For a cube to be solvable, the two signs must be the same.

For is.solved, a logical value for each separate permutation and orientation component will be given if split is TRUE.

For is.solvable, logical values corresponding to permuatation parity, edge orientation and corner orientation will be given if split is TRUE. The cube is only solvable if all three values are TRUE. The edge and corner orientation values correspond to the fact that if all but one edge (or corner) orientation is known, then the orientation of the final edge (or corner) must be fixed for the cube to be solvable. More precisely, the sum of the edge orientation vector must be even, and the sum of the corner orientation vector must be divisible by three.

# Value

A logical value or vector for is.solved and is.solvable. A named integer vector of length two for parity.

# See Also

[==.cube](#page-3-1), [randCube](#page-20-1), [solver](#page-22-1)

#### Examples

```
aCube <- randCube()
is.solvable(aCube)
aCube <- randCube(solvable = FALSE)
is.solvable(aCube)
```
<span id="page-22-1"></span>solver *Rubik's Cube Solver*

#### Description

Cube solvers to generate moves to a target cube state.

# Usage

```
solver(aCube, tCube, type = c("KB", "ZT", "TF"), inv = FALSE,maxMoves = switch(type, KB = 24, ZT = 20, TF = 16), bound =
   TRUE, collapse = NULL, divide = FALSE, history = FALSE,
   verbose = FALSE)
```
# Arguments

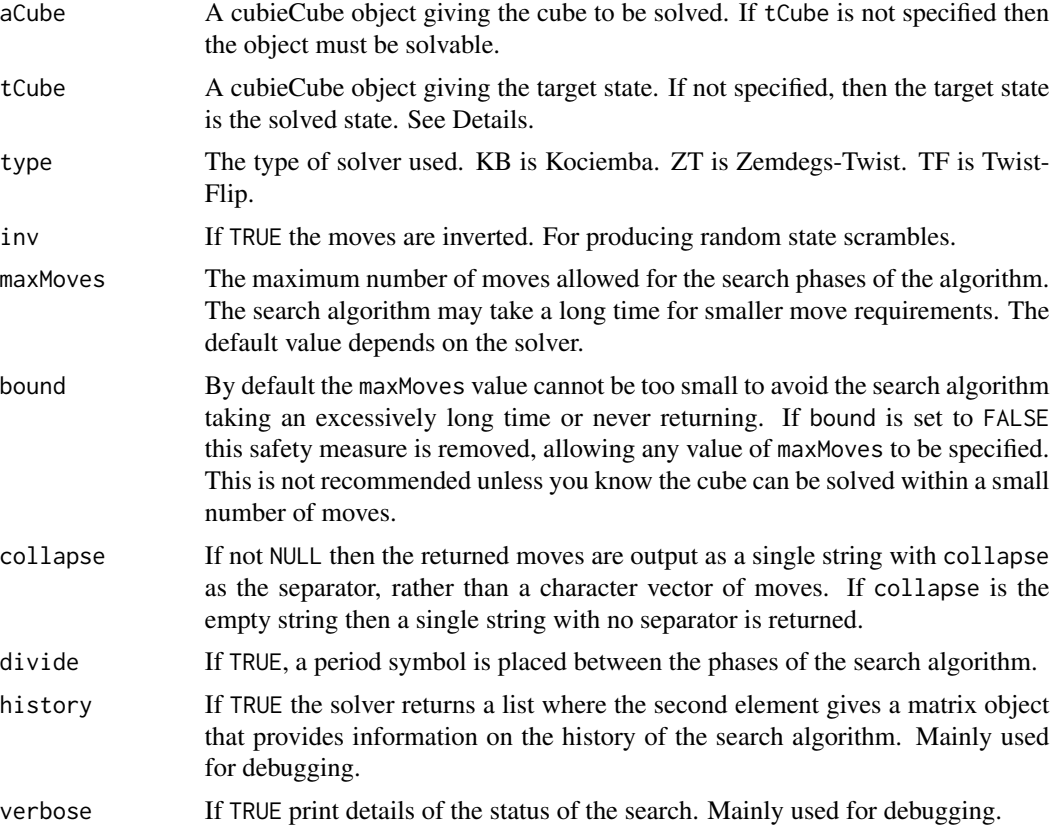

#### Details

The solver produces a move sequence that brings aCube to either a solved state or to the target state tCube. If the target state is specified, then invCube(tCube) %v% aCube must be solvable, but the two cubes aCube and tCube could be unsolvable. See the help file on invCube for more details.

The KB algorithm is a 2-phase search. The ZT algorithm is similar but allows for twisting corners at the end to solve the corner orientation. The TF algorithm allows for twisting corners and flipping edges at the end to solve both corner and edge orientation. The twisting and flipping procedures are given as attributes in the returned object. If inv is TRUE, then they need to be performed at the start from the solved (or target) state.

The ZT and TF solvers may not produce a smaller move count than KB because the aim of the solver is to return any solution that consists of maxMoves moves or less. If smaller move counts are required then maxMoves should be specified.

#### <span id="page-24-0"></span>stickerCube 25

These solvers are lightweight in the sense that they use small look-up tables (move tables and prune tables). If maxMoves is small then it can take a few seconds to find a solution.

The look-up tables for a solver are silently loaded into memory the first time the solver is used. The tables are hidden objects that are not visible to the user. If you wish to ensure that all tables are already loaded into memory (for example, if you want to do timing comparisons), then you can run each type of solver once, using any cube other than the solved (or target) state.

The solvers will never produce two moves in a row on the same face, but may produce three (or even four) moves in a row on opposite faces if this coincides with the break between the two search phases. They cannot produce three moves in a row on opposite faces within the same search phase. This behaviour is a design choice in order to minimize second phase solutions that are rejected due to move sequences across the phase break.

# Value

A character vector of moves, or a character string if collapse is not NULL. For ZT the vector (or string) has a twist attribute. For TF the vector (or string) has twist and flip attributes.

If history is TRUE, then a list of length two is returned where the second element is a matrix that provides information on the history of the search algorithm.

#### See Also

[getMovesCube](#page-8-1), [invCube](#page-10-1), [invMoves](#page-11-1), [is.solvable](#page-21-1), [scramble](#page-20-2)

#### Examples

```
aCube <- getCubieCube("EasyCheckerboard")
## Not run: plot(aCube)
## Not run: plot3D(aCube)
mvs <- solver(aCube, type = "KB")
is.solved(aCube %v% getMovesCube(mvs))
```
<span id="page-24-1"></span>stickerCube *Create and Convert StickerCubes*

#### <span id="page-24-2"></span>Description

Creates, converts and tests for stickerCube objects.

#### Usage

```
getStickerCube(pattern = c("Solved","Superflip","EasyCheckerboard","Wire","PlusMinus",
  "Tablecloth","Spiral","SpeedsolvingLogo","VerticalStripes","OppositeCorners",
  "Cross","UnionJack","CubeInTheCube","CubeInACubeInACube","Anaconda","Python",
  "BlackMamba","GreenMamba","FourSpots","SixSpots","Twister","Kilt","Tetris",
 "DontCrossLine","Hi","HiAllAround","AreYouHigh","CUAround","OrderInChaos","Quote",
  "MatchingPictures","3T","LooseStrap","ZZLine","Doubler","CheckerZigzag",
  "ExchangedDuckFeet","StripeDotSolved","Picnic","PercentSign","Mirror",
```

```
"PlusMinusCheck","FacingCheckerboards","OppositeCheckerboards","4Plus2Dots",
 "Rockets","Slash","Pillars","TwistedDuckFeet","RonsCubeInACube","Headlights",
 "CrossingSnake","Cage","4Crosses","Pyraminx","EdgeTriangle","TwistedRings",
 "ExchangedRings","TwistedChickenFeet","ExchangedChickenFeet","CornerPyramid",
 "TwistedPeaks","ExchangedPeaks","SixTwoOne","YinYang","YanYing","HenrysSnake",
 "TwistedCorners","QuickMaths"))
stickerCube(string)
as.stickerCube(aCube)
is.stickerCube(aCube)
```
#### Arguments

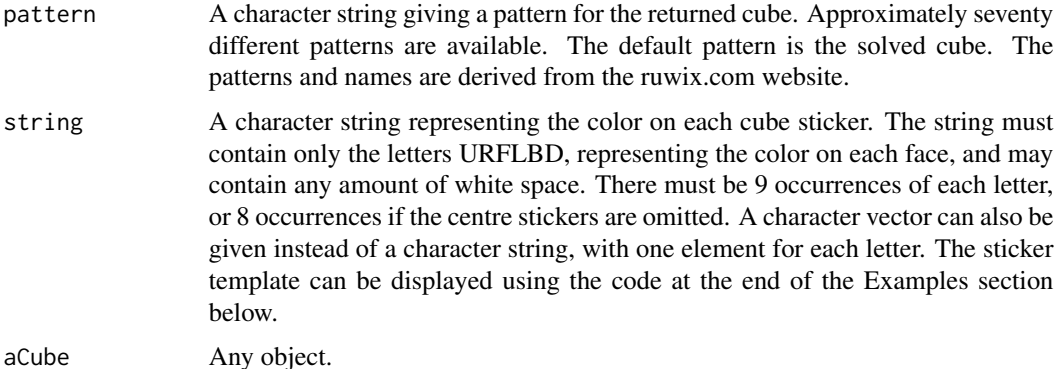

#### Details

The is.stickerCube function returns TRUE for stickerCube objects and FALSE otherwise. The as.stickerCube function converts a cube object to a stickerCube object and returns an error for other arguments.

The getStickerCube function creates stickerCube objects using known patterns. The stickerCube function creates stickerCube objects using colors entered by the user. For alternative ways of creating stickerCube objects, see randCube and getMovesCube.

A stickerCube is a named character vector of length 54 where each element is one of the six letters URFLBD. The element named U5 is always equal to the character string U as this represents a centre sticker. The elements named R5 F5 L5 B5 D5 are similarly fixed.

The stickerCube function contains a large amount of bulletproofing to ensure the cube has valid cubies that are stickered correctly, but the cube may or may not be solvable. Both stickerCube and cubieCube objects are designed to hold both solvable and unsolvable cubes. You can test solvability with the is, solvable function.

# Value

A logical value for is.stickerCube. A stickerCube object for all other functions.

# See Also

[getMovesCube](#page-8-1), [is.solvable](#page-21-1), [randCube](#page-20-1), [cubieCube](#page-5-2)

#### stickerCube 27

# Examples

```
aCube <- getStickerCube("Wire")
bCube <- stickerCube("UUUUUUUUU RLLRRRLLR BBFFFFFBBD DDDDDDDDL RRLLLRRLF FBBBBBFF")
cCube <- stickerCube("FBBBUFRRB DUUFRUFFB DBRBFDUFLF RDDDLDDLU UFULLLLLR DRRBLURB")
identical(aCube, bCube)
is.stickerCube(aCube)
## Not run: plot(aCube)
## Not run: plot3D(aCube)
## Not run: plot(cCube)
## Not run: plot3D(cCube)
## Not run: plot(getStickerCube(), numbers = TRUE)
## Not run: plot(getStickerCube(), numbers = TRUE, blank = TRUE)
```
# <span id="page-27-0"></span>**Index**

∗ distribution scramble, [21](#page-20-0) ∗ dynamic animate, [2](#page-1-0) plot3D.cube, [16](#page-15-0) ∗ hplot move, [14](#page-13-0) plot.cube, [15](#page-14-0) rotations, [20](#page-19-0) ∗ manip comparison, [4](#page-3-0) composition, [5](#page-4-0) cubieCube, [6](#page-5-0) cycle, [8](#page-7-0) getMovesCube, [9](#page-8-0) getMovesPattern, [10](#page-9-0) invCube, [11](#page-10-0) invMoves, [12](#page-11-0) move, [14](#page-13-0) read.cubesolve, [18](#page-17-0) rotate, [19](#page-18-0) rotations, [20](#page-19-0) solvable, [22](#page-21-0) solver, [23](#page-22-0) stickerCube, [25](#page-24-0) ==.cube, *[21](#page-20-0)*, *[23](#page-22-0)* ==.cube *(*comparison*)*, [4](#page-3-0) %c% *(*composition*)*, [5](#page-4-0) %e% *(*composition*)*, [5](#page-4-0) %v% *(*composition*)*, [5](#page-4-0) %v%, *[9,](#page-8-0) [10](#page-9-0)*, *[12](#page-11-0)* all.equal.cube, *[21](#page-20-0)* all.equal.cube *(*comparison*)*, [4](#page-3-0) animate, [2,](#page-1-0) *[15](#page-14-0)[–17](#page-16-0)* as.cubieCube *(*cubieCube*)*, [6](#page-5-0) as.stickerCube *(*stickerCube*)*, [25](#page-24-0)

comparison, [4](#page-3-0) composition, [5](#page-4-0) cubieCube, [6,](#page-5-0) *[26](#page-25-0)* cycle, [8](#page-7-0) cycleCorners *(*cycle*)*, [8](#page-7-0) cycleEdges, *[5](#page-4-0)* cycleEdges *(*cycle*)*, [8](#page-7-0)

flipEdges *(*cycle*)*, [8](#page-7-0)

getCubieCube, *[11](#page-10-0)* getCubieCube *(*cubieCube*)*, [6](#page-5-0) getMovesCube, *[5](#page-4-0)*, *[7](#page-6-0)*, [9,](#page-8-0) *[11](#page-10-0)*, *[15](#page-14-0)*, *[18](#page-17-0)*, *[22](#page-21-0)*, *[25,](#page-24-0) [26](#page-25-0)* getMovesPattern, [10](#page-9-0) getStickerCube, *[11](#page-10-0)* getStickerCube *(*stickerCube*)*, [25](#page-24-0)

invCube, *[5](#page-4-0)*, *[9](#page-8-0)*, [11,](#page-10-0) *[13](#page-12-0)*, *[22](#page-21-0)*, *[25](#page-24-0)* invMoves, *[10](#page-9-0)*, *[12](#page-11-0)*, [12,](#page-11-0) *[15](#page-14-0)*, *[18](#page-17-0)*, *[22](#page-21-0)*, *[25](#page-24-0)* is.cubieCube *(*cubieCube*)*, [6](#page-5-0) is.solvable, *[4,](#page-3-0) [5](#page-4-0)*, *[7](#page-6-0)*, *[9](#page-8-0)*, *[12](#page-11-0)*, *[22](#page-21-0)*, *[25,](#page-24-0) [26](#page-25-0)* is.solvable *(*solvable*)*, [22](#page-21-0) is.solved, *[4](#page-3-0)*, *[9](#page-8-0)*, *[18](#page-17-0)* is.solved *(*solvable*)*, [22](#page-21-0) is.stickerCube *(*stickerCube*)*, [25](#page-24-0)

mirMoves *(*invMoves*)*, [12](#page-11-0) move, *[5](#page-4-0)*, *[10](#page-9-0)*, *[13](#page-12-0)*, [14,](#page-13-0) *[18,](#page-17-0) [19](#page-18-0)* moveOrder *(*invMoves*)*, [12](#page-11-0)

parity *(*solvable*)*, [22](#page-21-0) plot.cube, *[3](#page-2-0)*, *[15](#page-14-0)*, [15,](#page-14-0) *[17](#page-16-0)* plot.rotCubes, *[3](#page-2-0)*, *[16,](#page-15-0) [17](#page-16-0)* plot.rotCubes *(*rotations*)*, [20](#page-19-0) plot.seqCubes, *[3](#page-2-0)*, *[16,](#page-15-0) [17](#page-16-0)* plot.seqCubes *(*move*)*, [14](#page-13-0) plot3D *(*plot3D.cube*)*, [16](#page-15-0) plot3D.cube, *[3](#page-2-0)*, *[16](#page-15-0)*, [16](#page-15-0)

randCube, *[7](#page-6-0)*, *[23](#page-22-0)*, *[26](#page-25-0)* randCube *(*scramble*)*, [21](#page-20-0) randMoves *(*scramble*)*, [21](#page-20-0) read.cubesolve, [18](#page-17-0)

#### INDEX 29

rotate , *[10](#page-9-0)* , *[13](#page-12-0)* , *[15](#page-14-0)* , [19](#page-18-0) , *[21](#page-20-0)* rotations , [20](#page-19-0) rotMoves *(*invMoves *)* , [12](#page-11-0)

scramble , *[13](#page-12-0)* , [21](#page-20-0) , *[25](#page-24-0)* slice , *[10](#page-9-0)* , *[15](#page-14-0)* slice (rotate), [19](#page-18-0) solvable, [22](#page-21-0) solver, [12](#page-11-0), [22](#page-21-0), [23](#page-22-0), 23 stickerCube , *[7](#page-6-0)* , [25](#page-24-0)

twistCorners *(*cycle *)* , [8](#page-7-0)

wide *(*rotate *)* , [19](#page-18-0)